# Les outils numériques en Course d'orientation

Les principales difficultés professionnelles dans l'enseignement de la CO

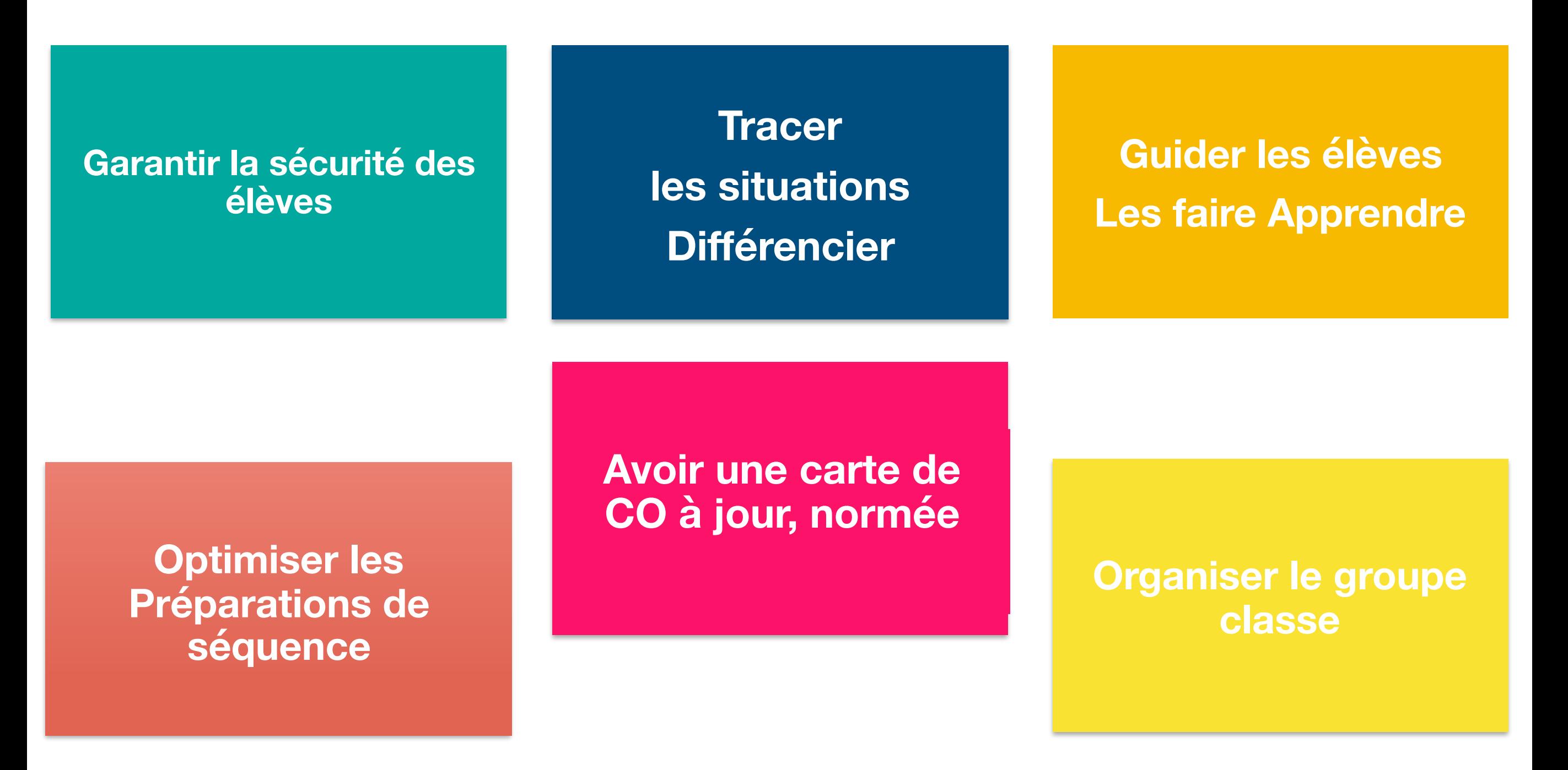

Les principales difficultés professionnelles dans l'enseignement de la CO

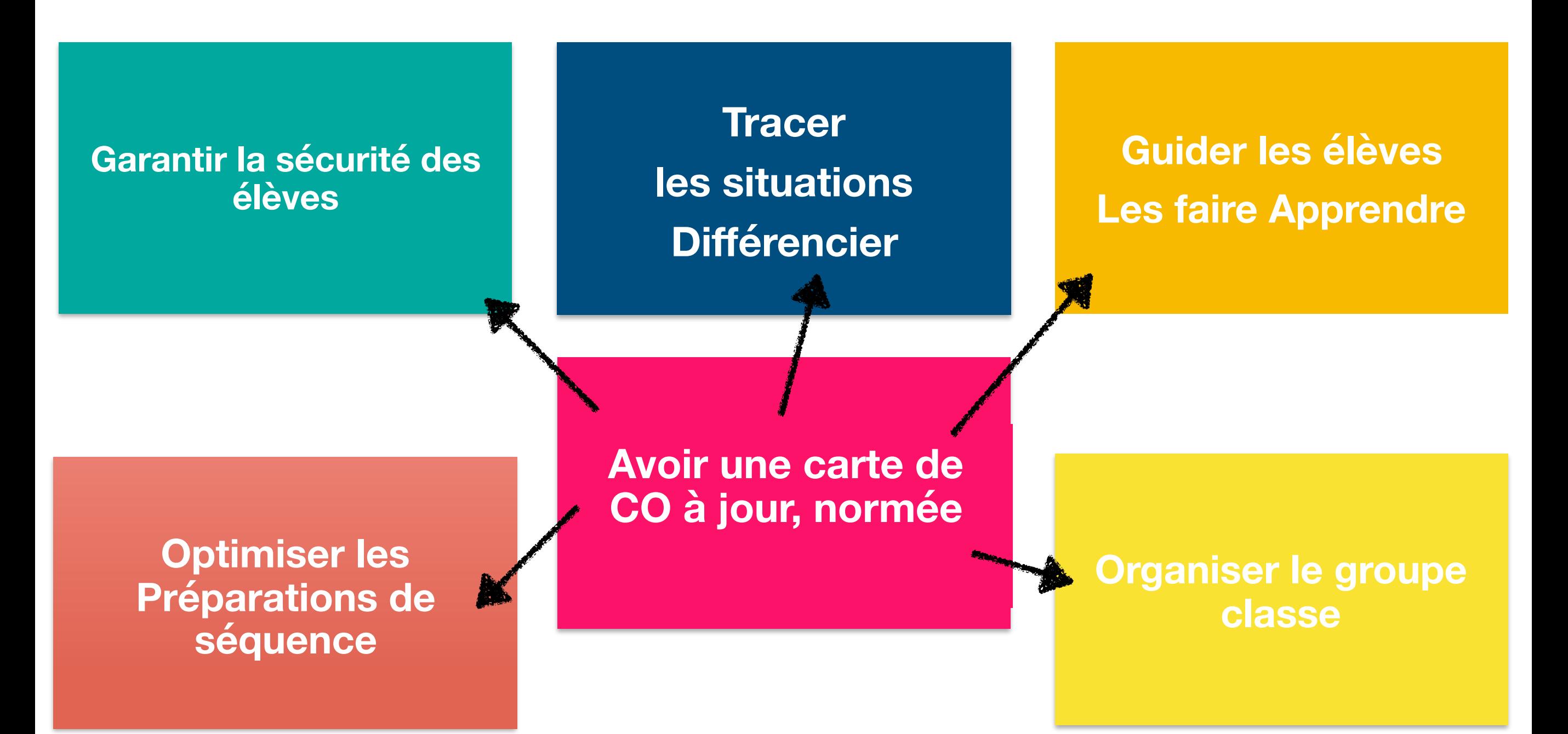

**S'assurer que les élèves ORIENTENT**

**S 'assurer que les élèves PROGRESSENT**

**Susciter chez les élèves ENVIE & PLAISIR**

### DÉVELOPPER DES COMPÉTENCES SCOLAIRES EN CO

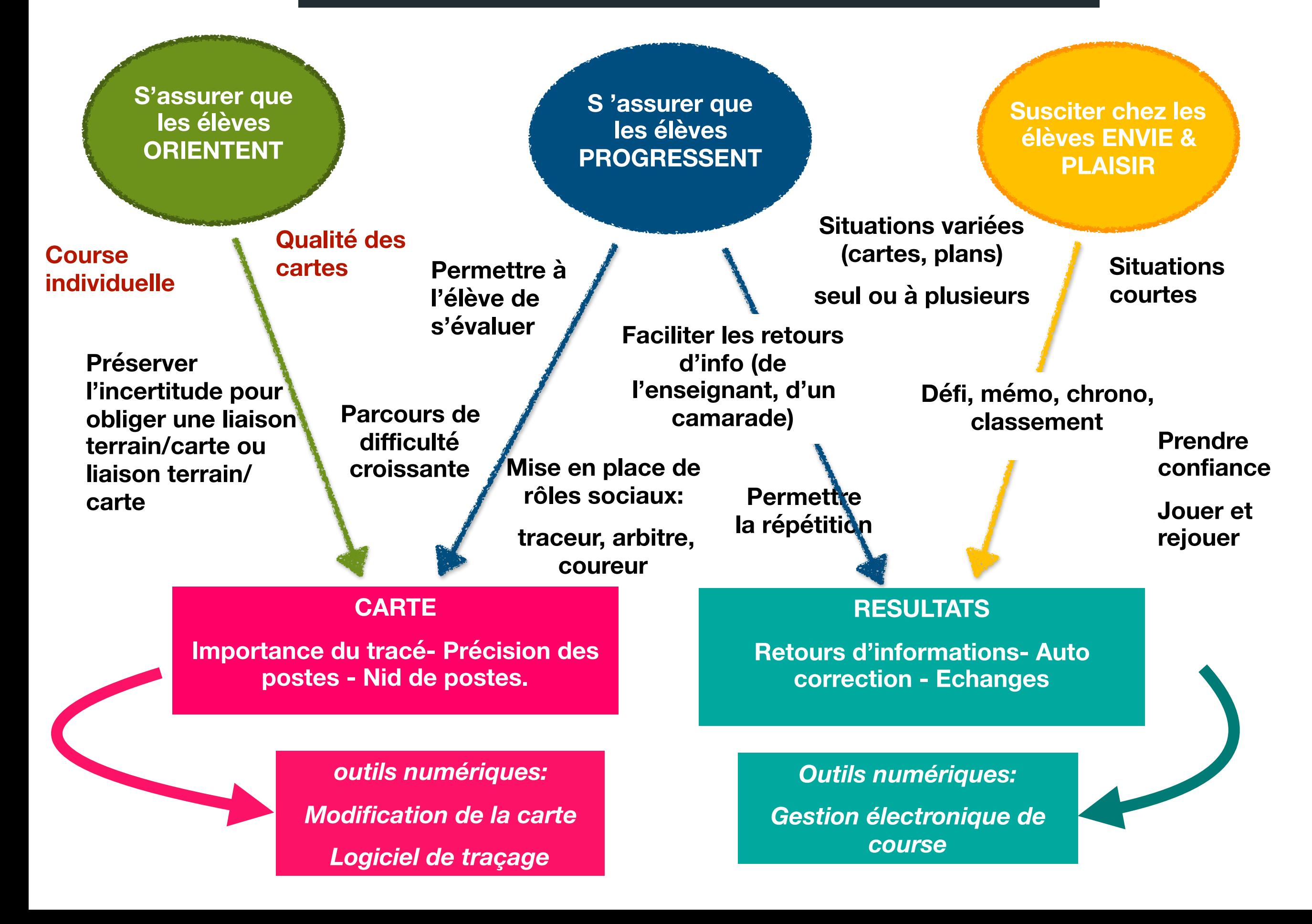

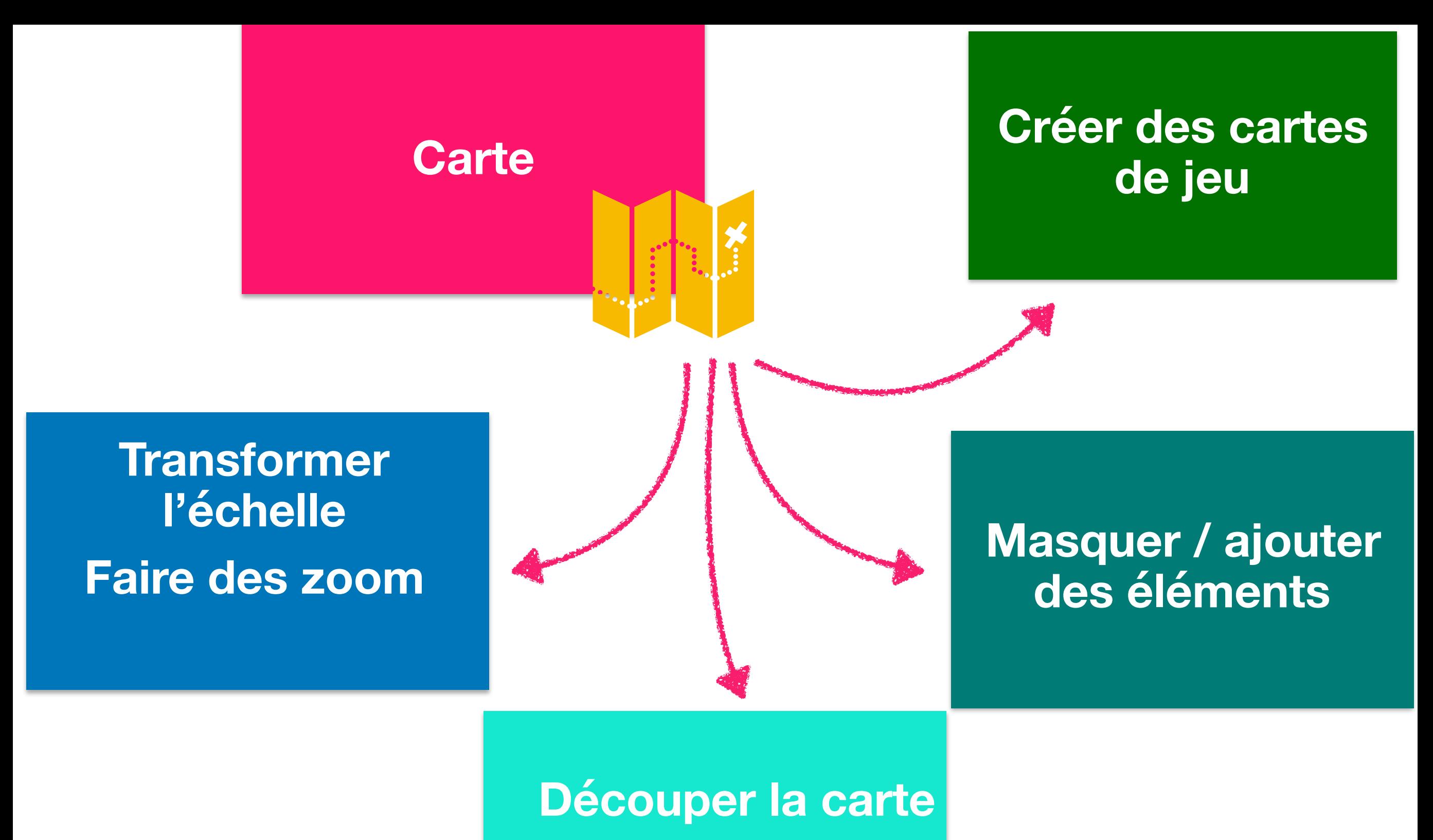

**Carte Shaker** 

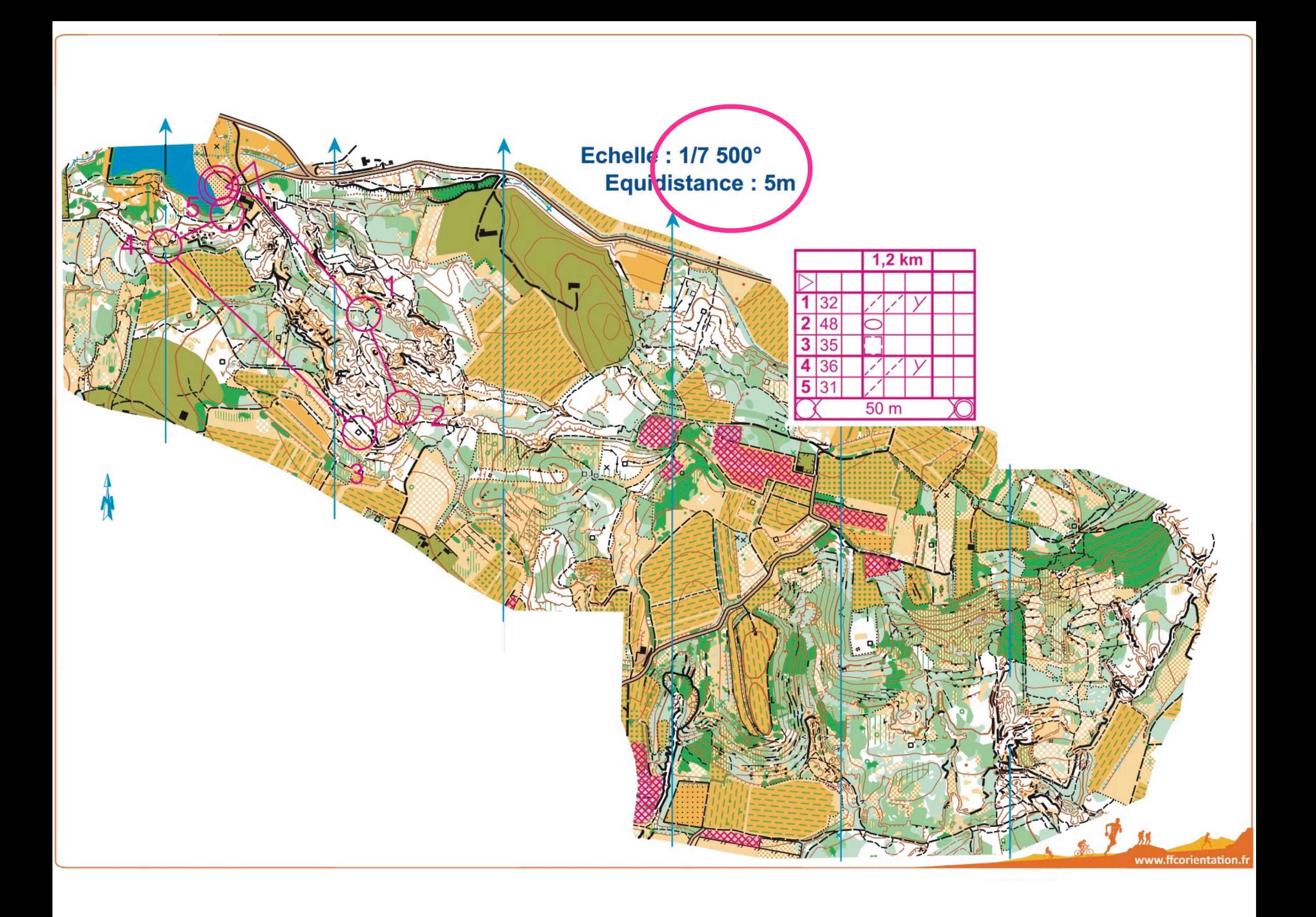

#### ORIENTER VITE & BIEN- CONFLIT VITESSE PRECISION

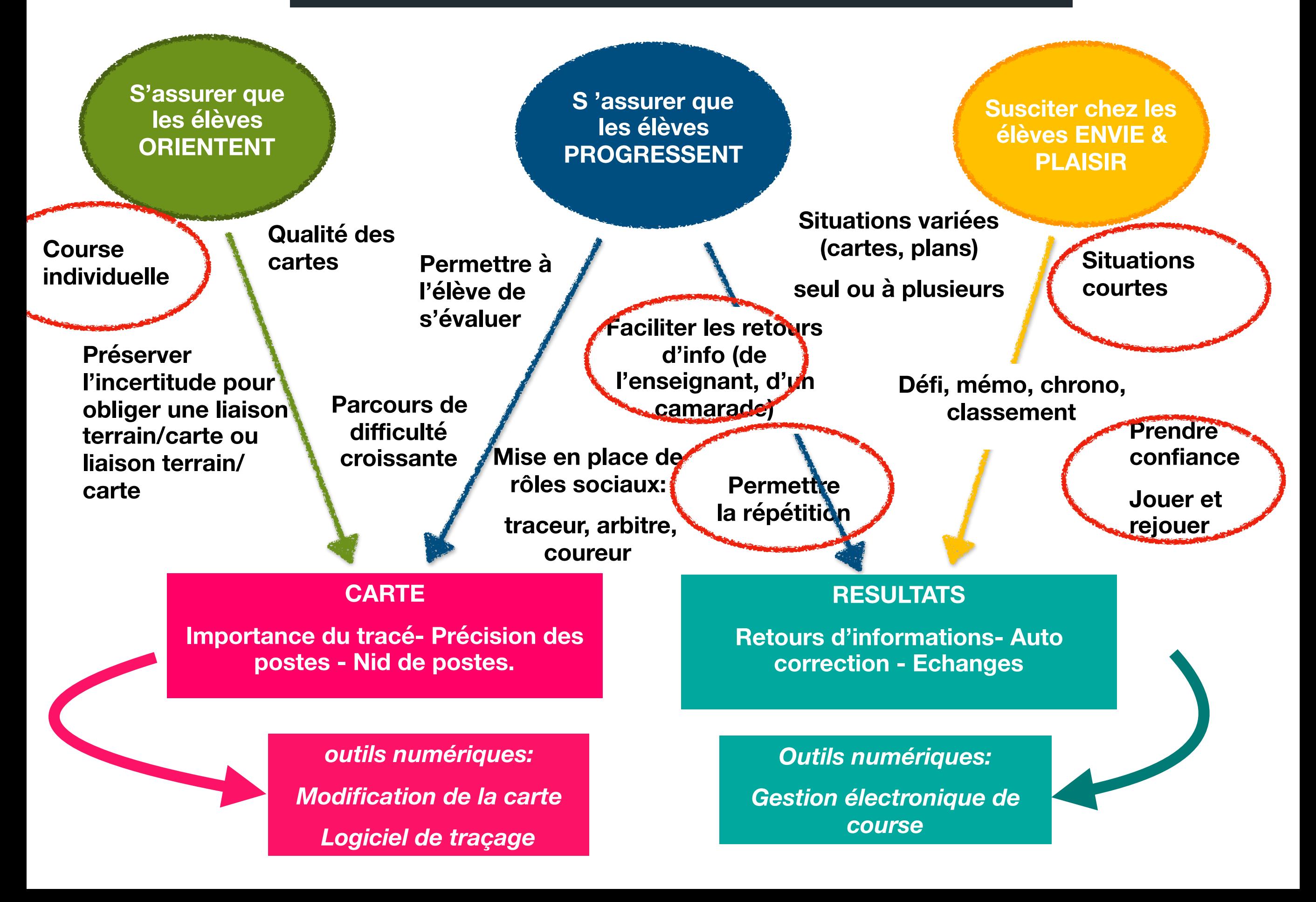

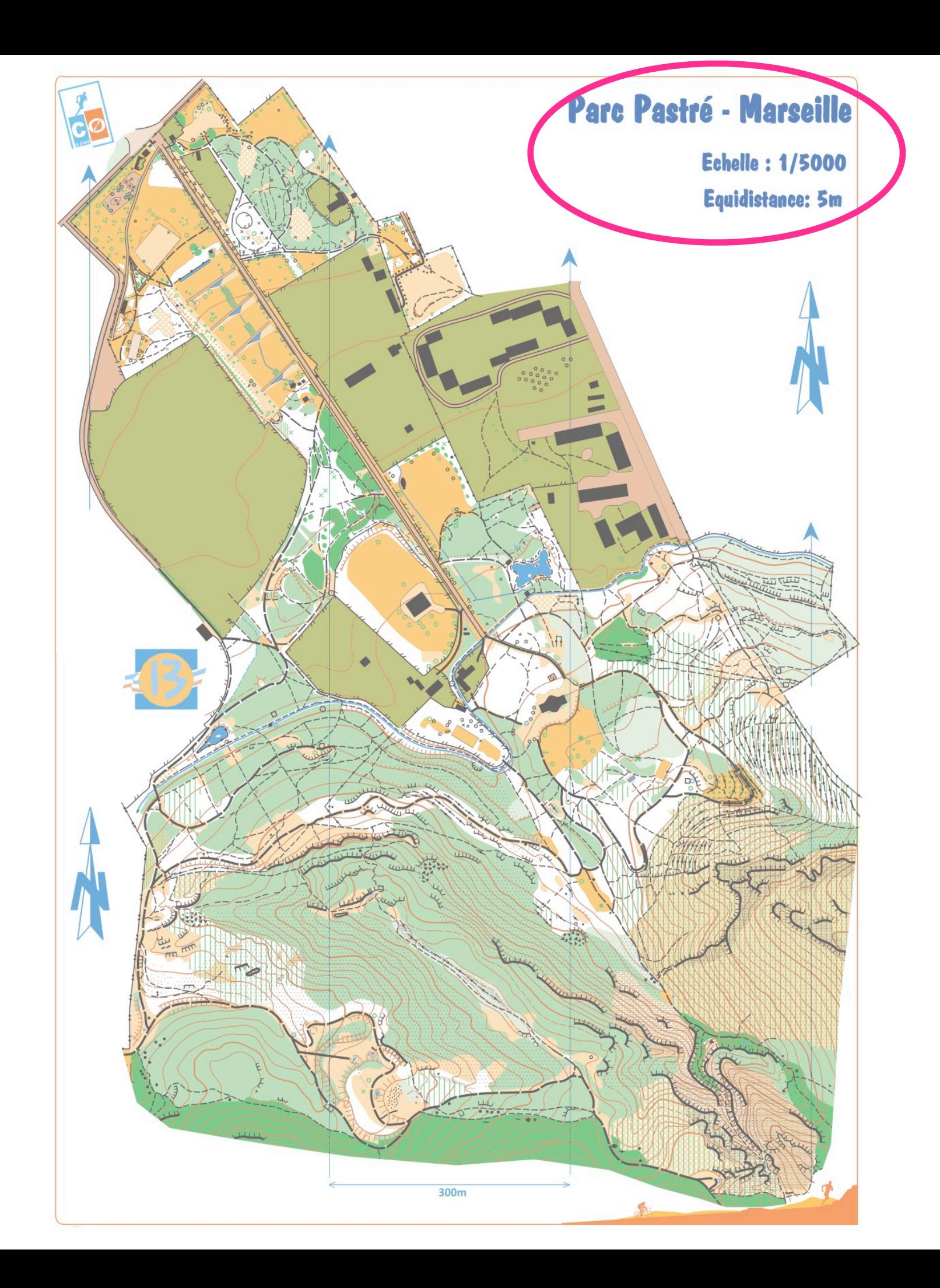

## Transformer l'échelle

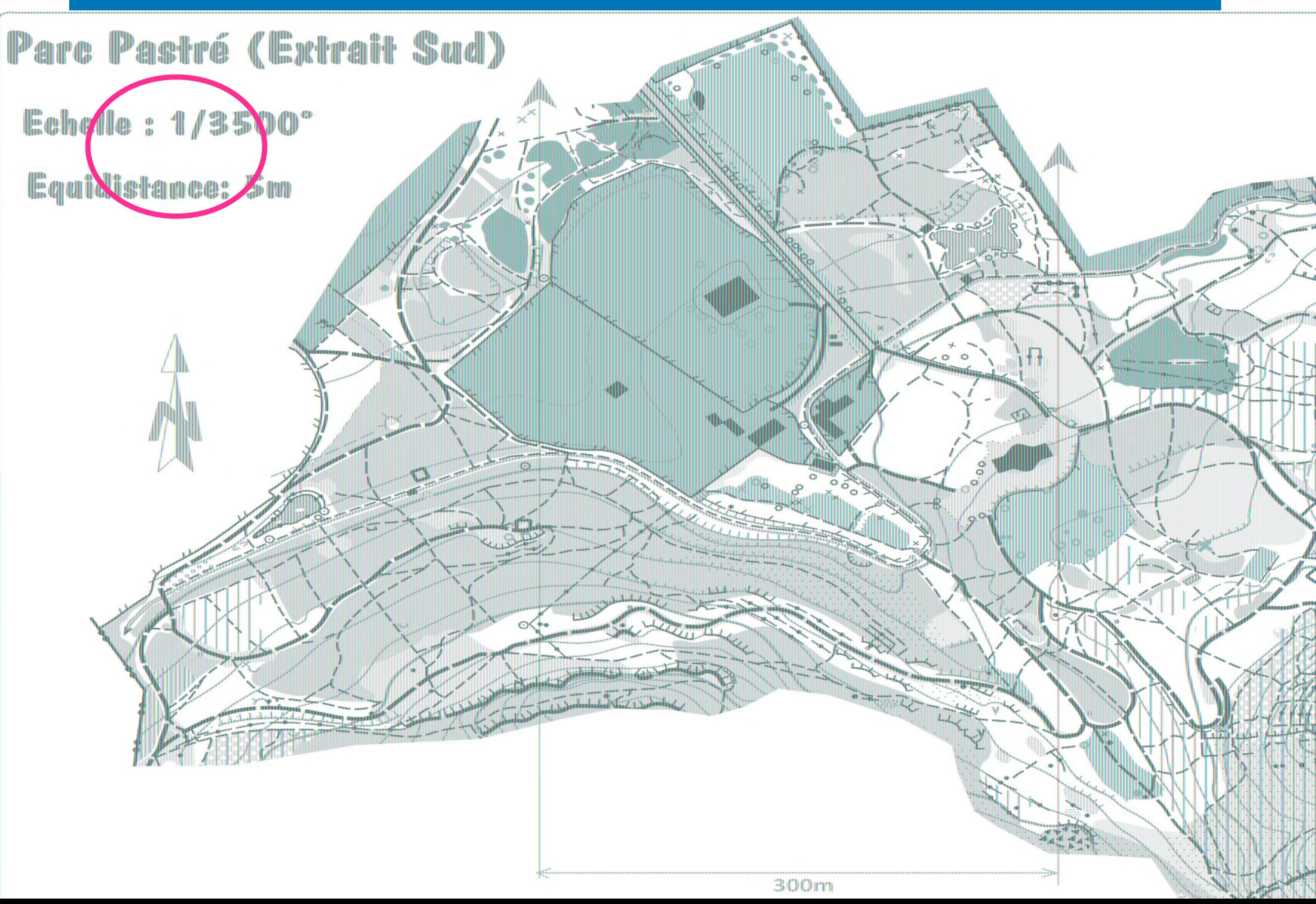

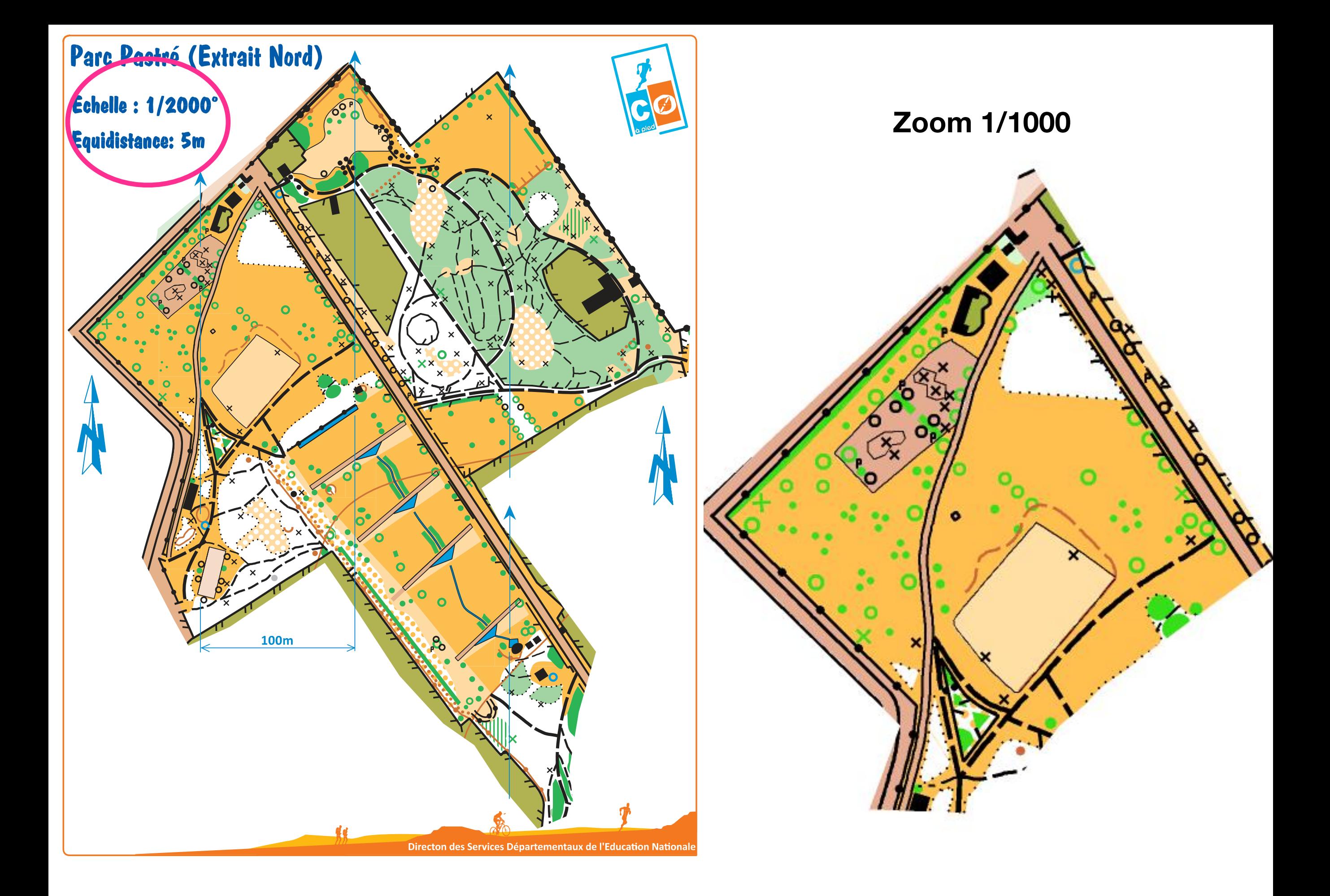

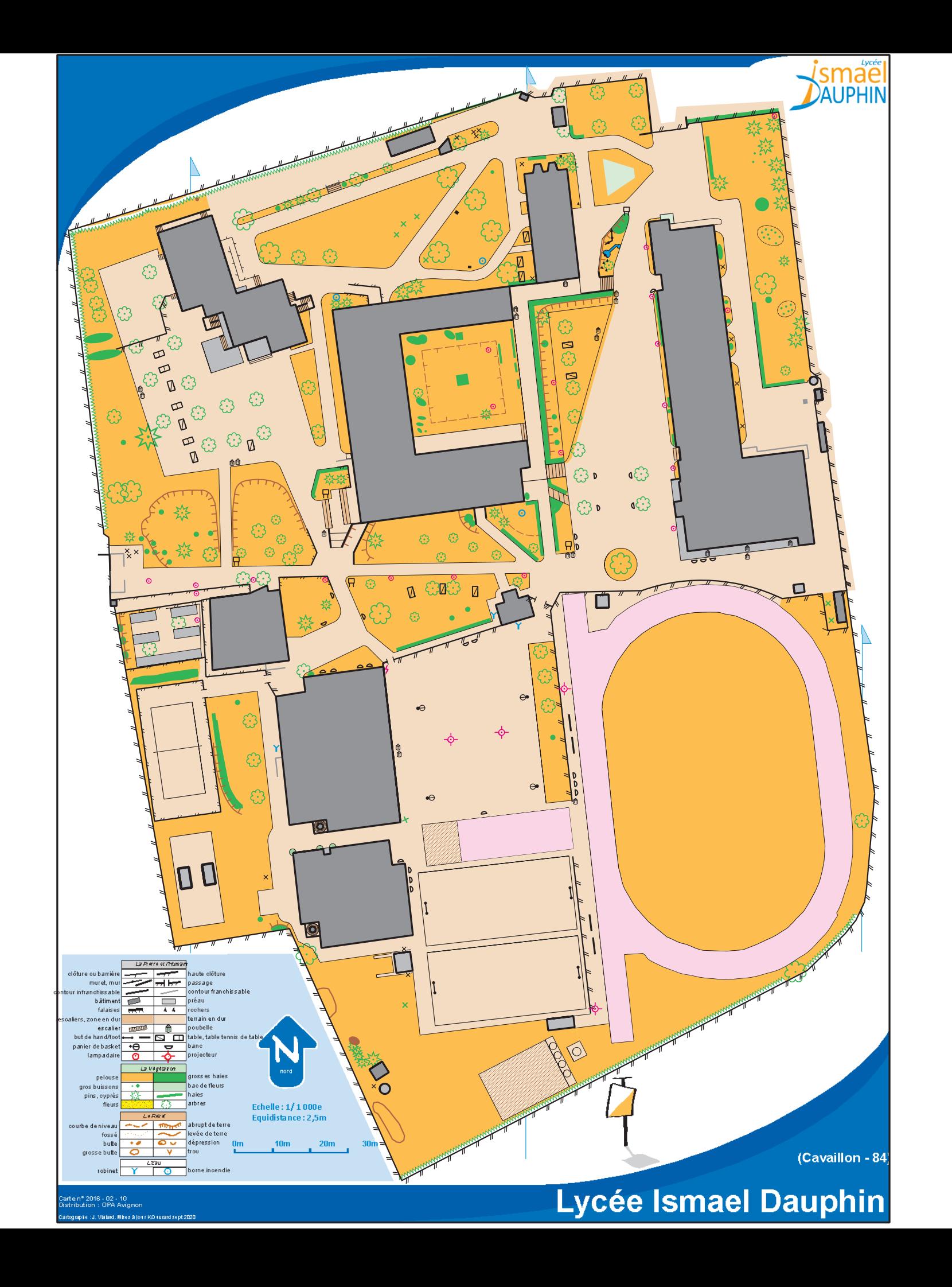

## Transformer l'échelle

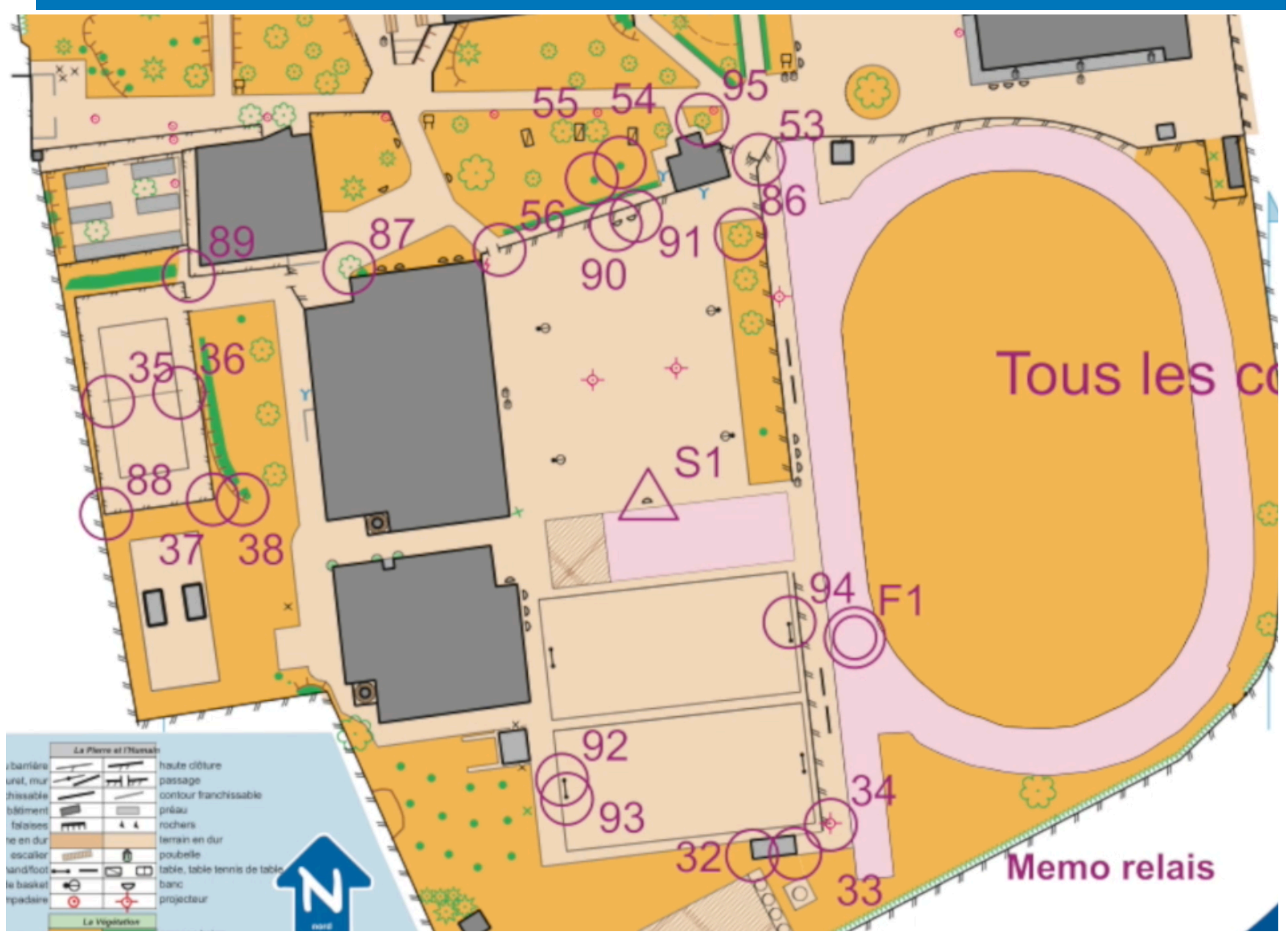

#### Transformer l'échelle pour tracer par exemple un memo relais avec Purple Pen: Distance équivalentes, précision de la carte et des postes

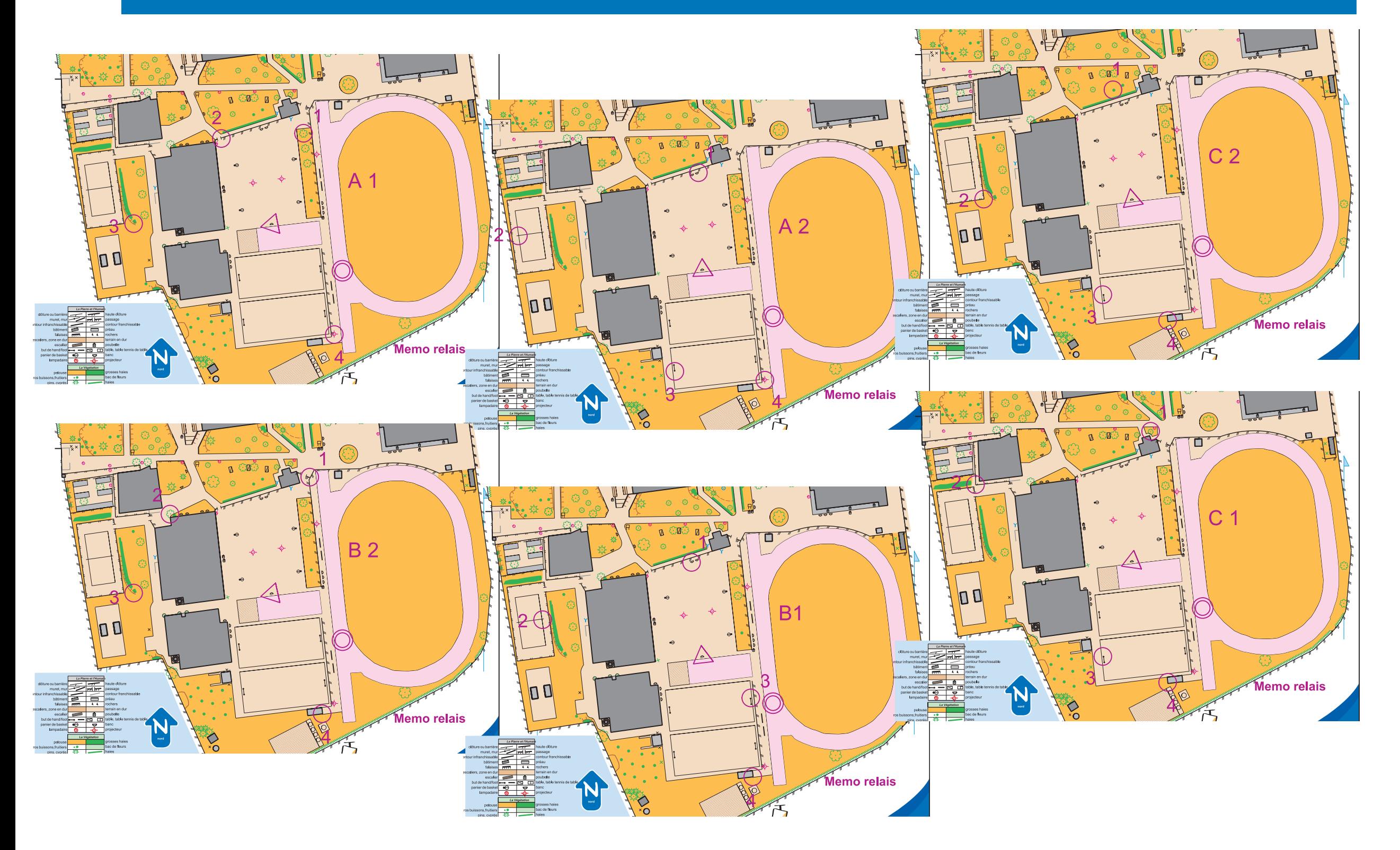

## Découper la carte

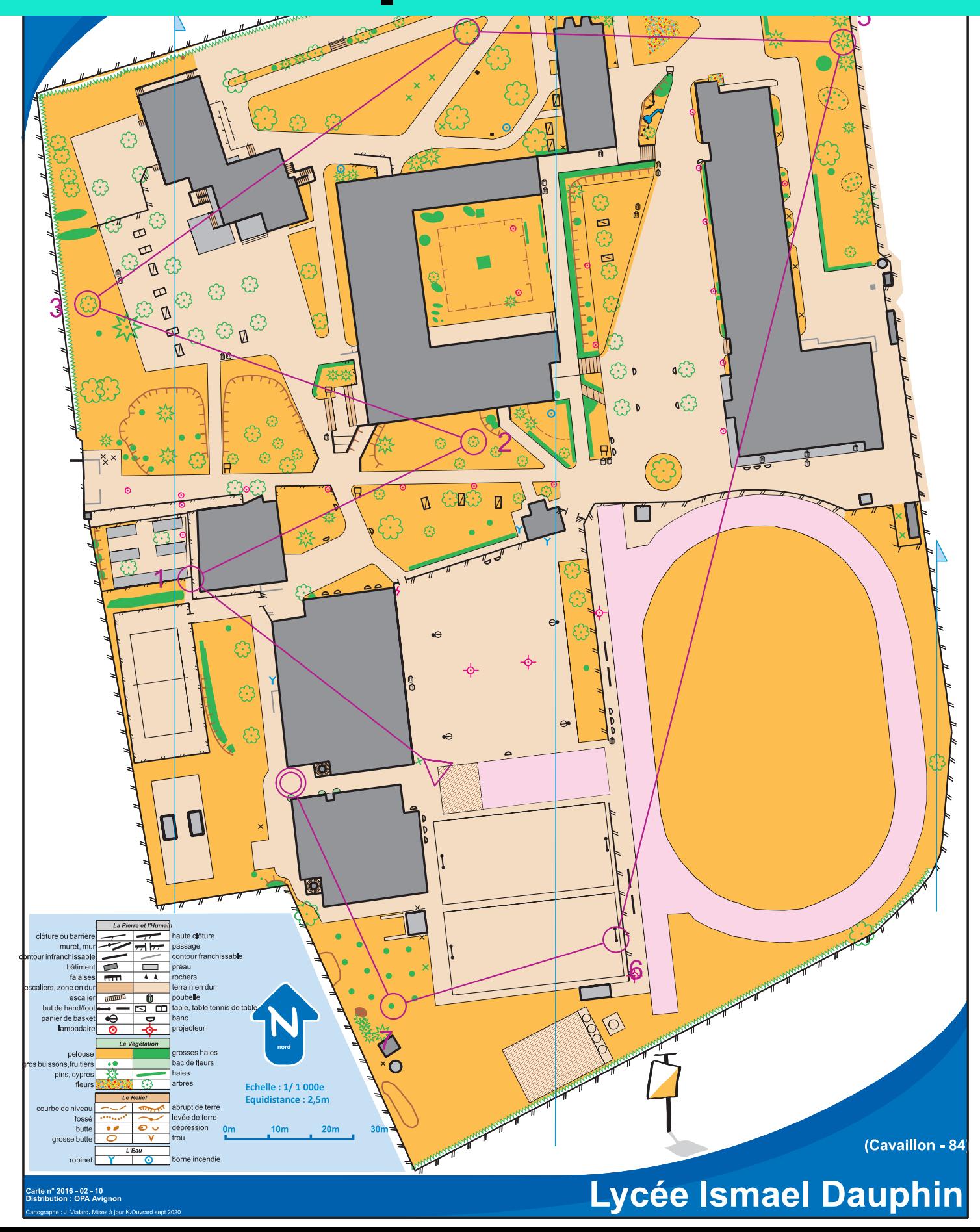

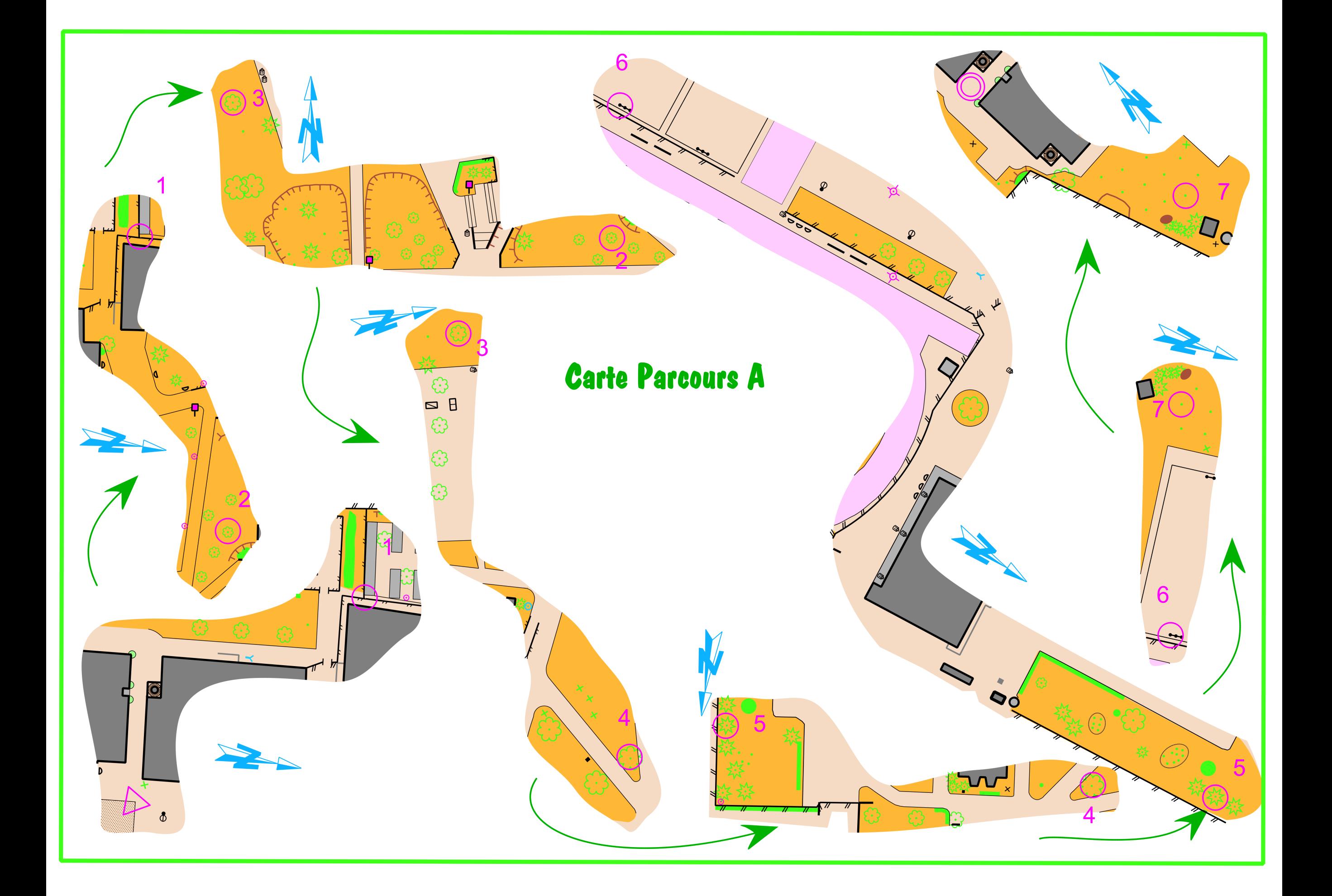

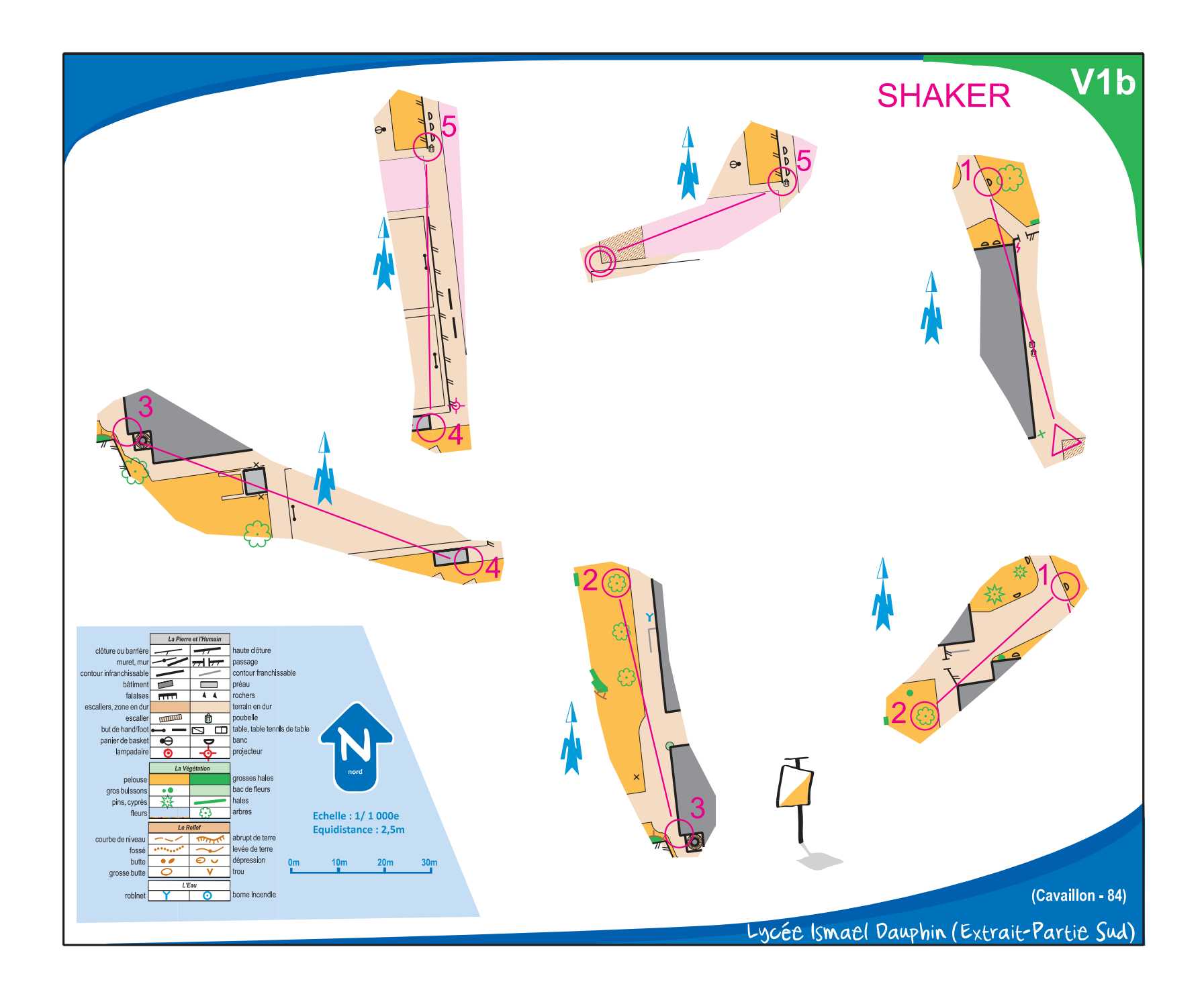

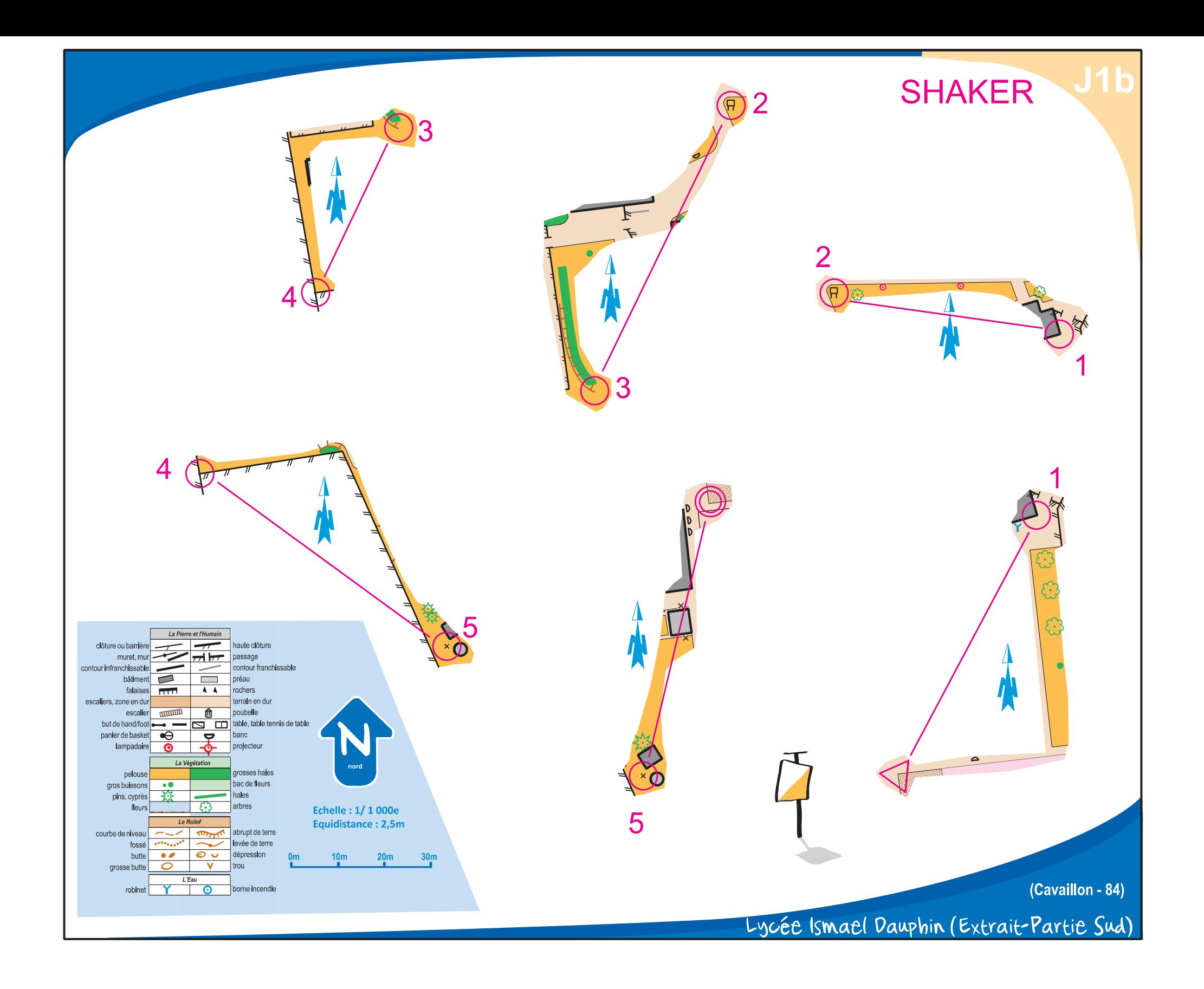

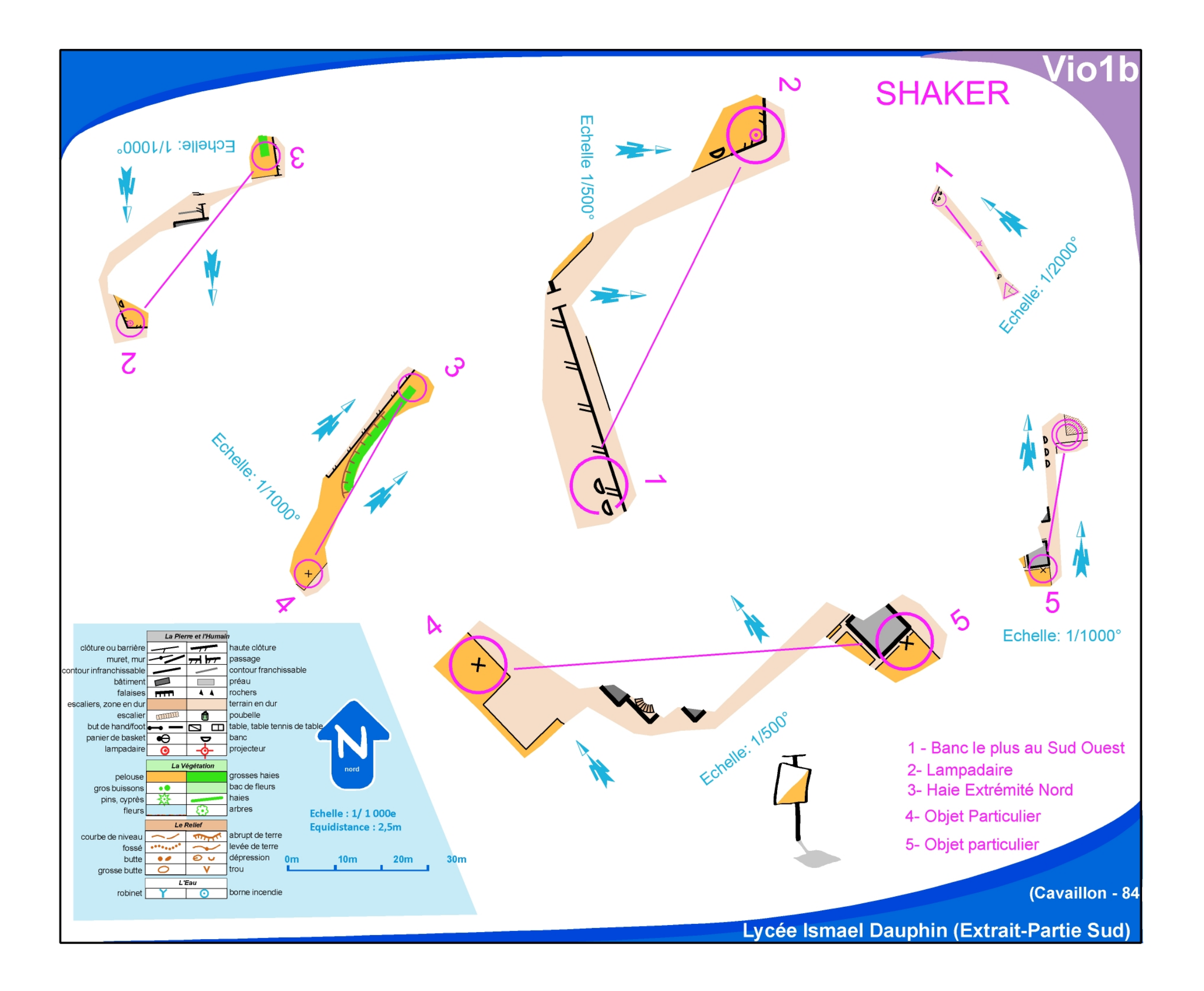

## Découper la carte

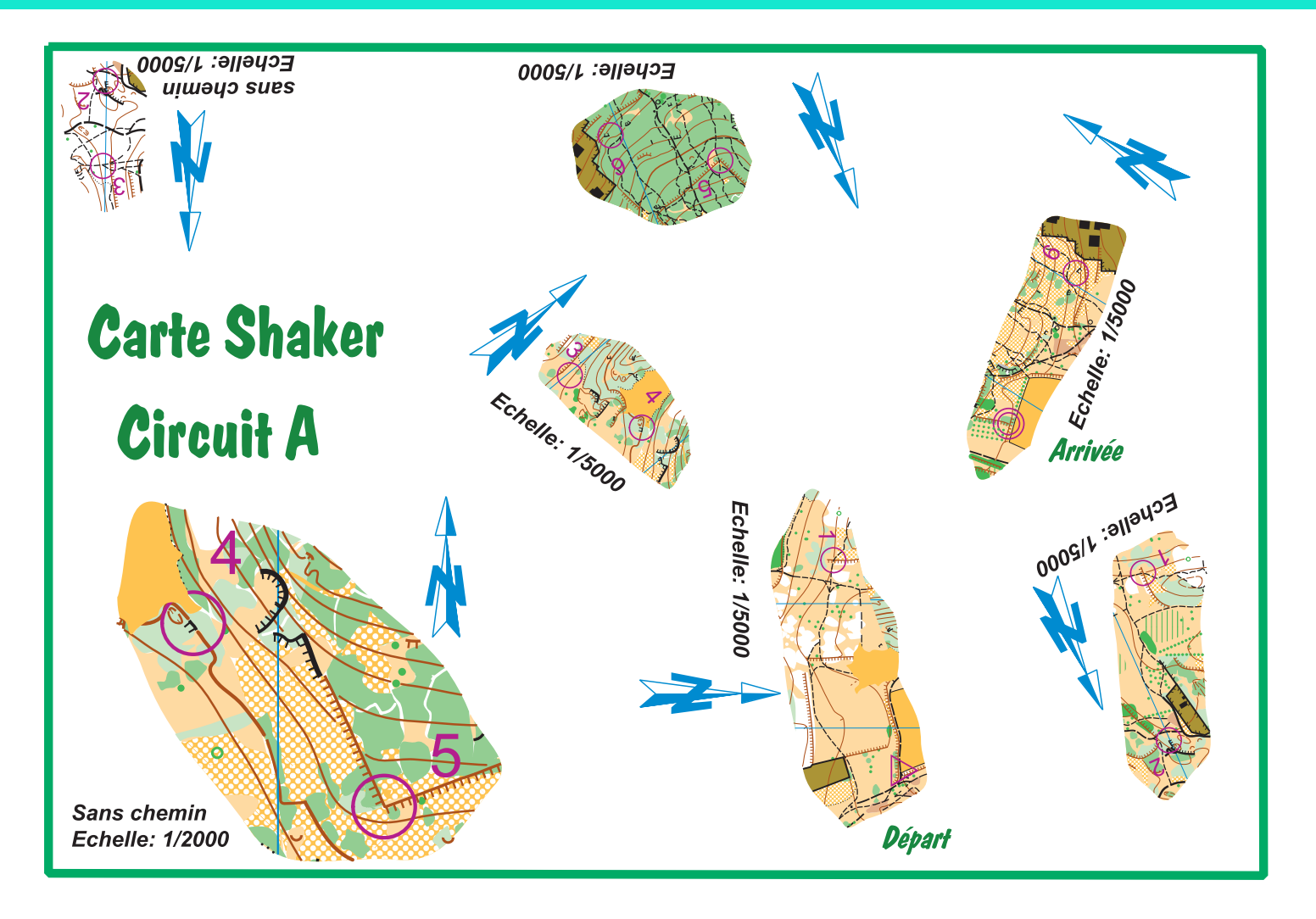

#### **[Tutoriel pour réaliser des cartes shakers](https://www.youtube.com/watch?v=EyHemmXBT1I&t=8s)**

## Masquer des symboles

**[Tutoriel Masquer des symboles](https://www.youtube.com/watch?v=3OcYAenfhKE)**

### Créer des cartes

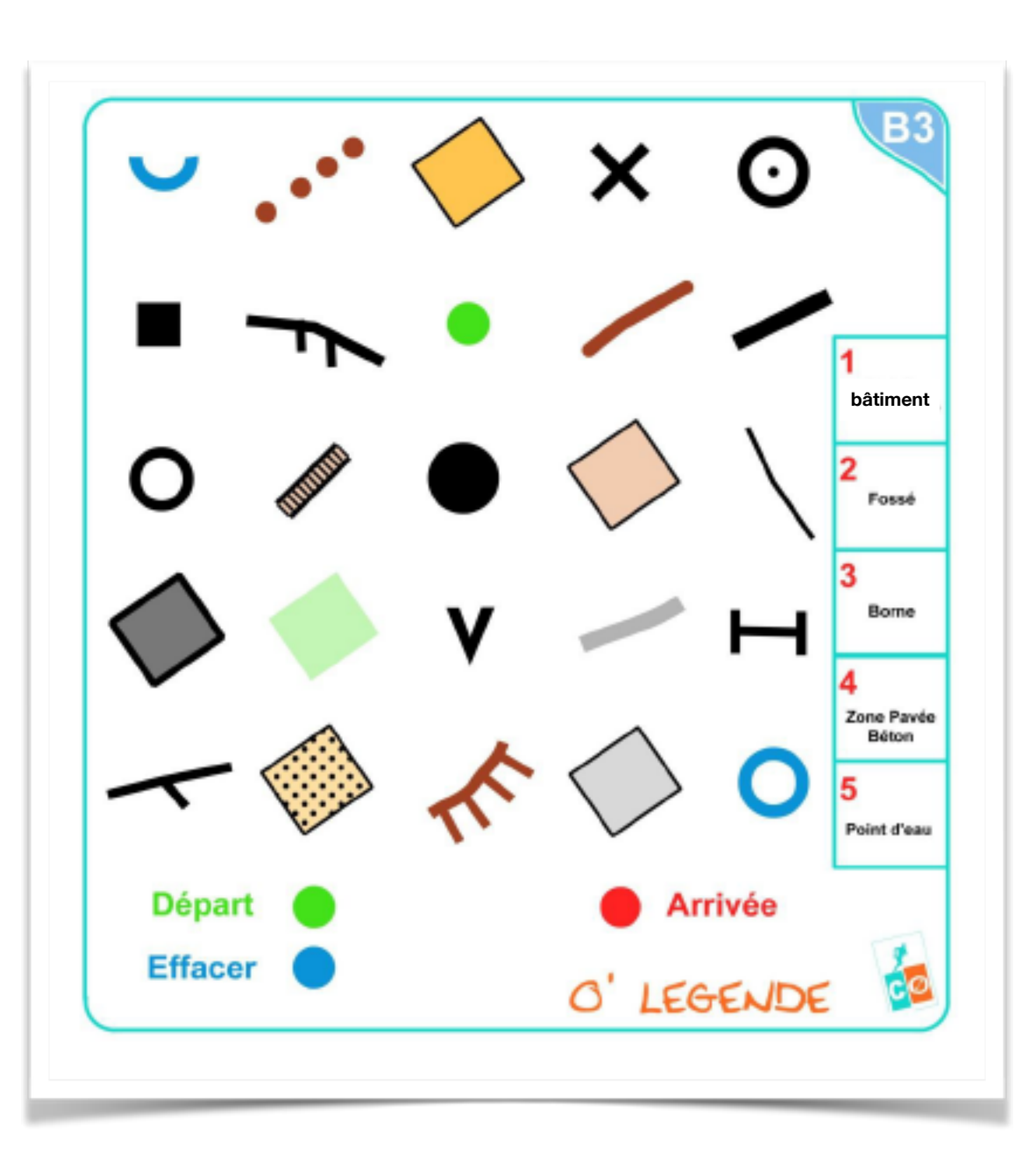

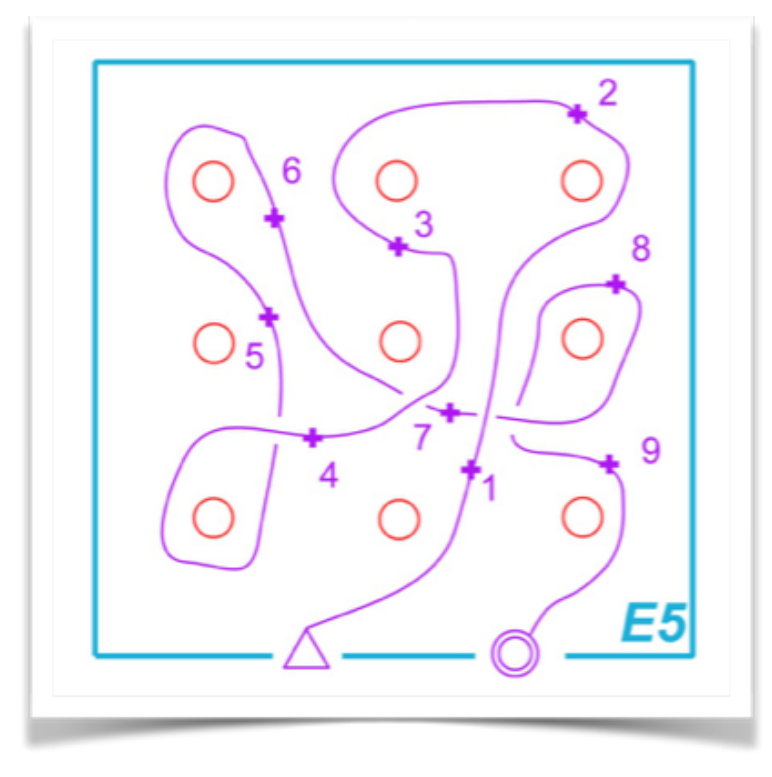

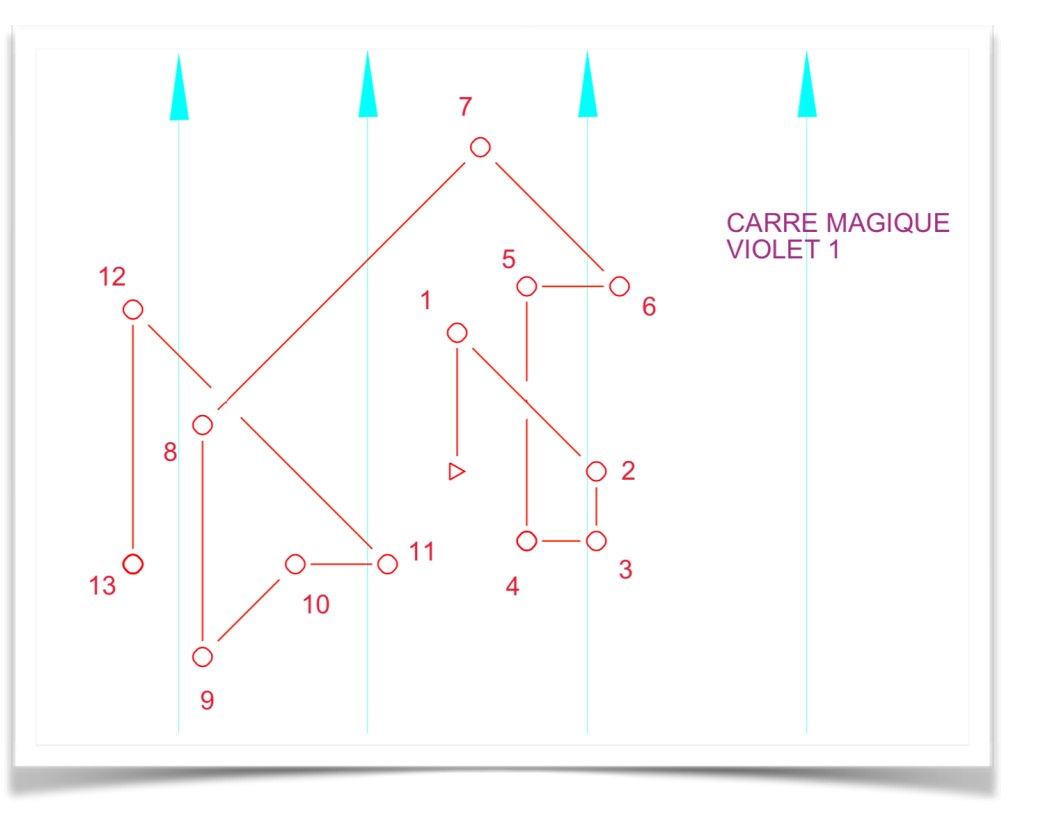

### DÉVELOPPER DES COMPÉTENCES SCOLAIRES EN CO

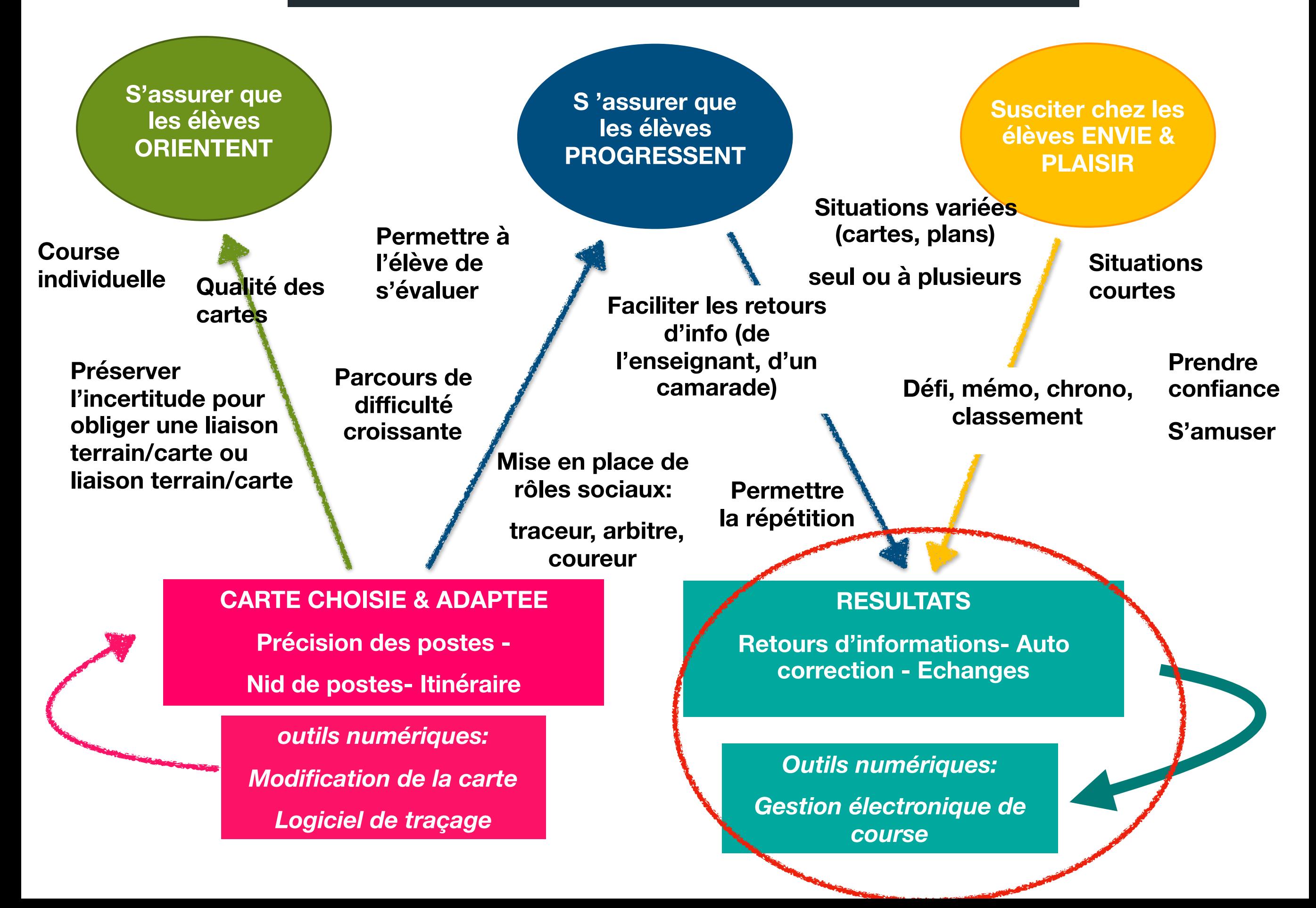

### **Gestion Electronique de course**

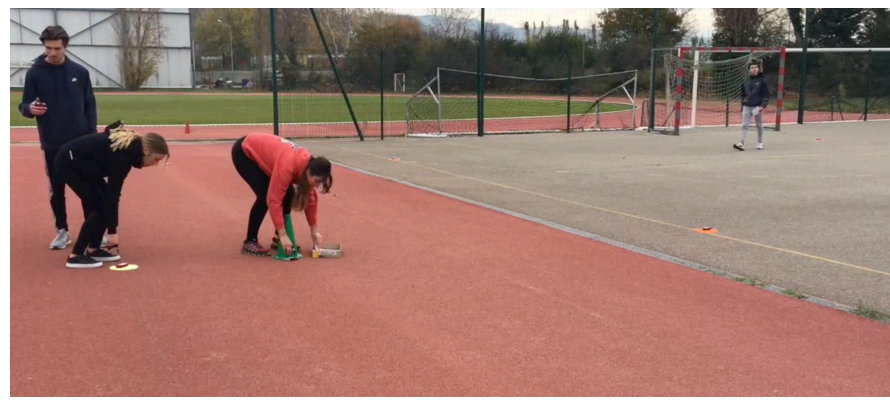

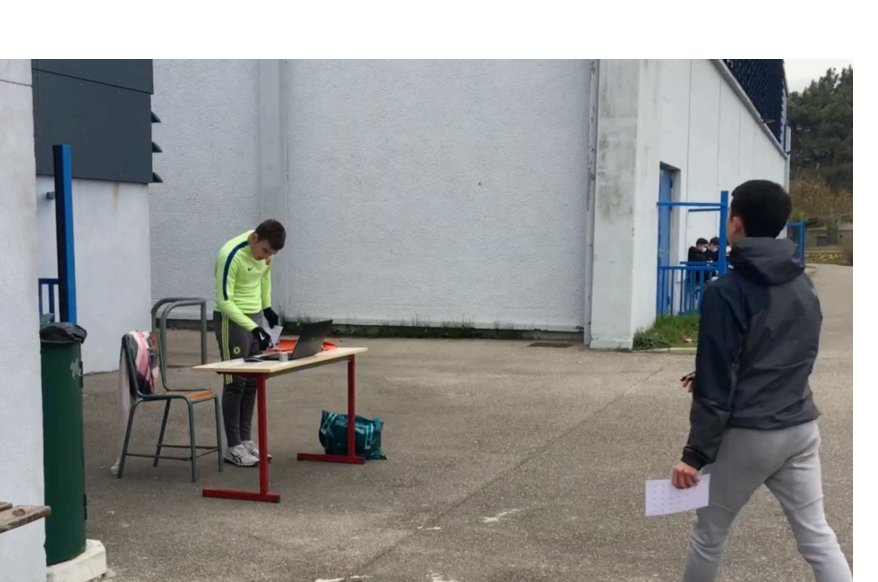

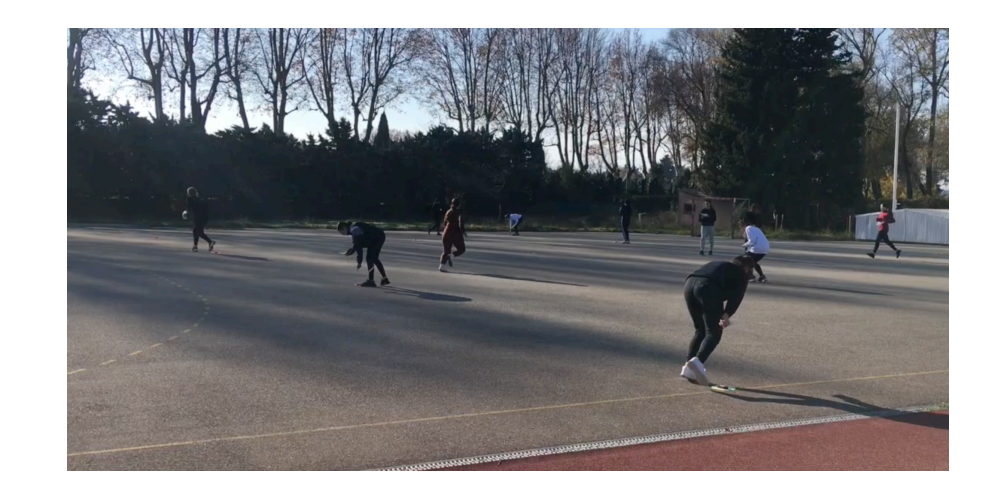

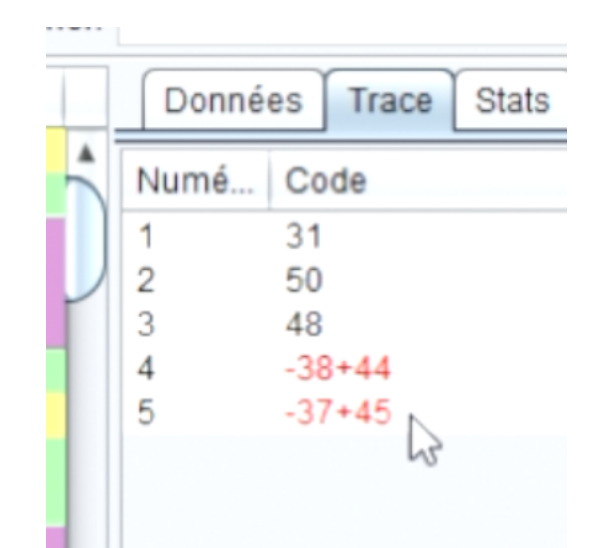

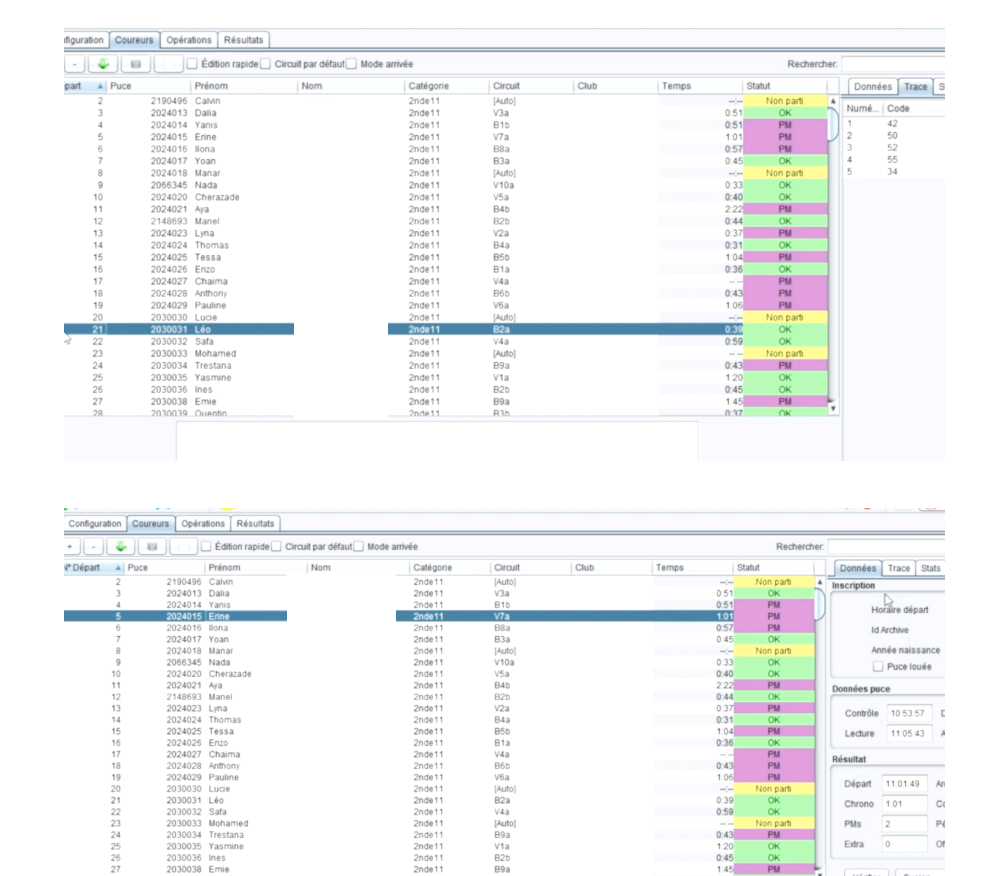

#### **Utilisation du matériel Sport ident et du logiciel GECO**

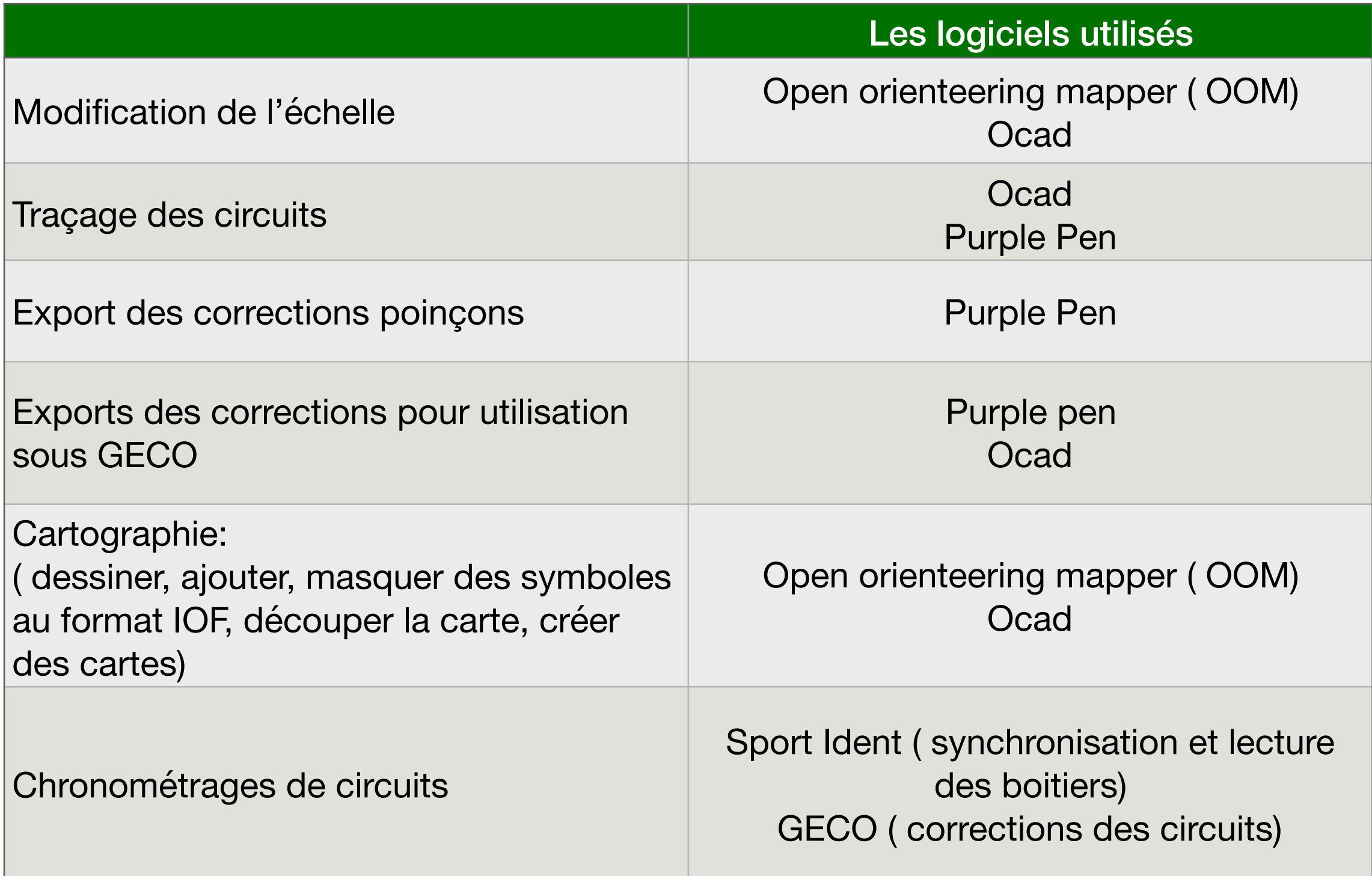

« Je n'enseigne rien à mes élèves, j'essaie seulement de créer des conditions dans lesquelles ils peuvent apprendre »

*-Albert Einstein*

### Merci de votre attention

*Karine Ouvrard*